# Transformação de dados com dplyr : : FOLHA DE REFERÊNCIA

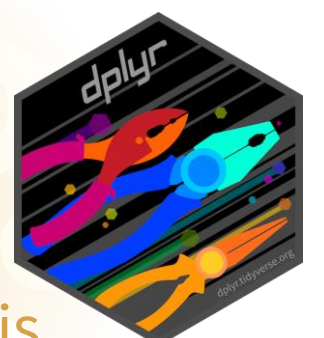

Funções dplyr funcionam com canalização (pipes) e esperam dados organizados (tidy). Em dados organizados temos:

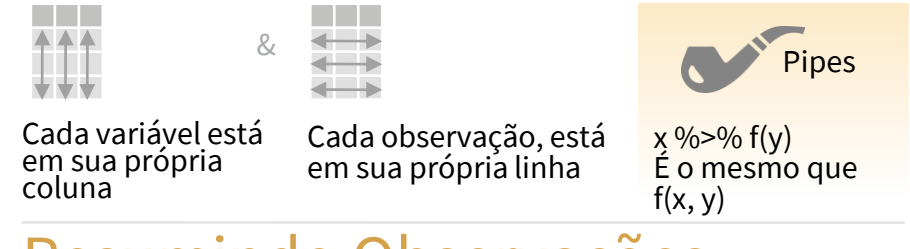

### Resumindo Observações

Aplica funções de resumo em colunas para criar uma nova tabela estatística resumida. Funções de resumo recebem vetores como entrada e retornam um único valor (vide verso).

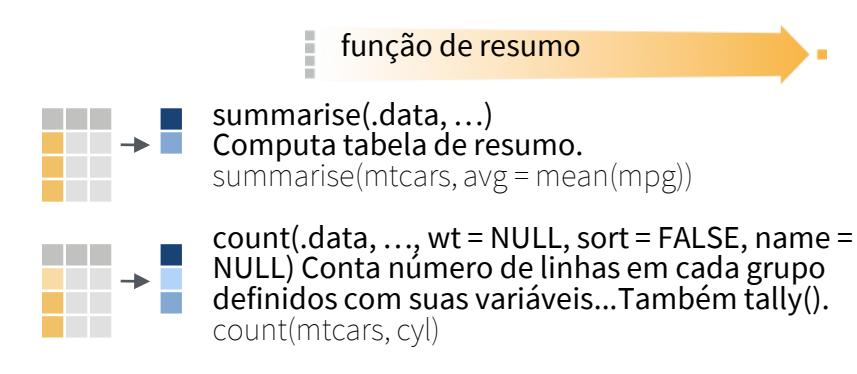

### Agrupando Observações

Use group\_by (.data, …, .add = FALSE, .drop = TRUE) para criar uma cópia da tabela agrupada por colunas ... As funções do dplyr irão manipular cada grupo separadamente e combinar os resultados.

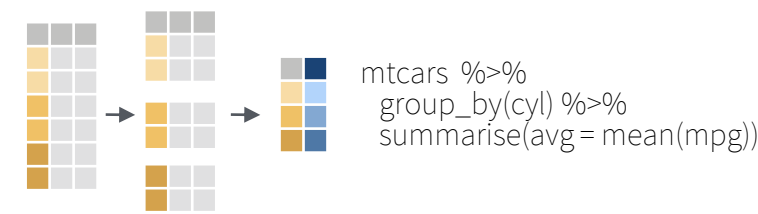

Use rowwise(.data, …) para agrupar dados em linhas individuaisFunções do dyplr irão computar os resultados para cada linha. Também aplica funções em colunas de listas. Veja a folha de referência do tidyr sobre o fluxo de colunas de listas.

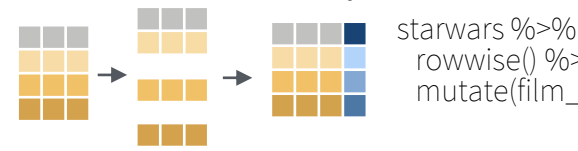

rowwise() %>% mutate(film\_count = length(films))

ungroup(x, …) Retorna uma cópia desagrupada da tabela. ungroup(g\_mtcars)

### Manipulando Observações

#### EXTRAÇÃO DE OBSERVAÇÕES

Funções de linhas retornam um subconjunto de linhas como uma nova tabela.

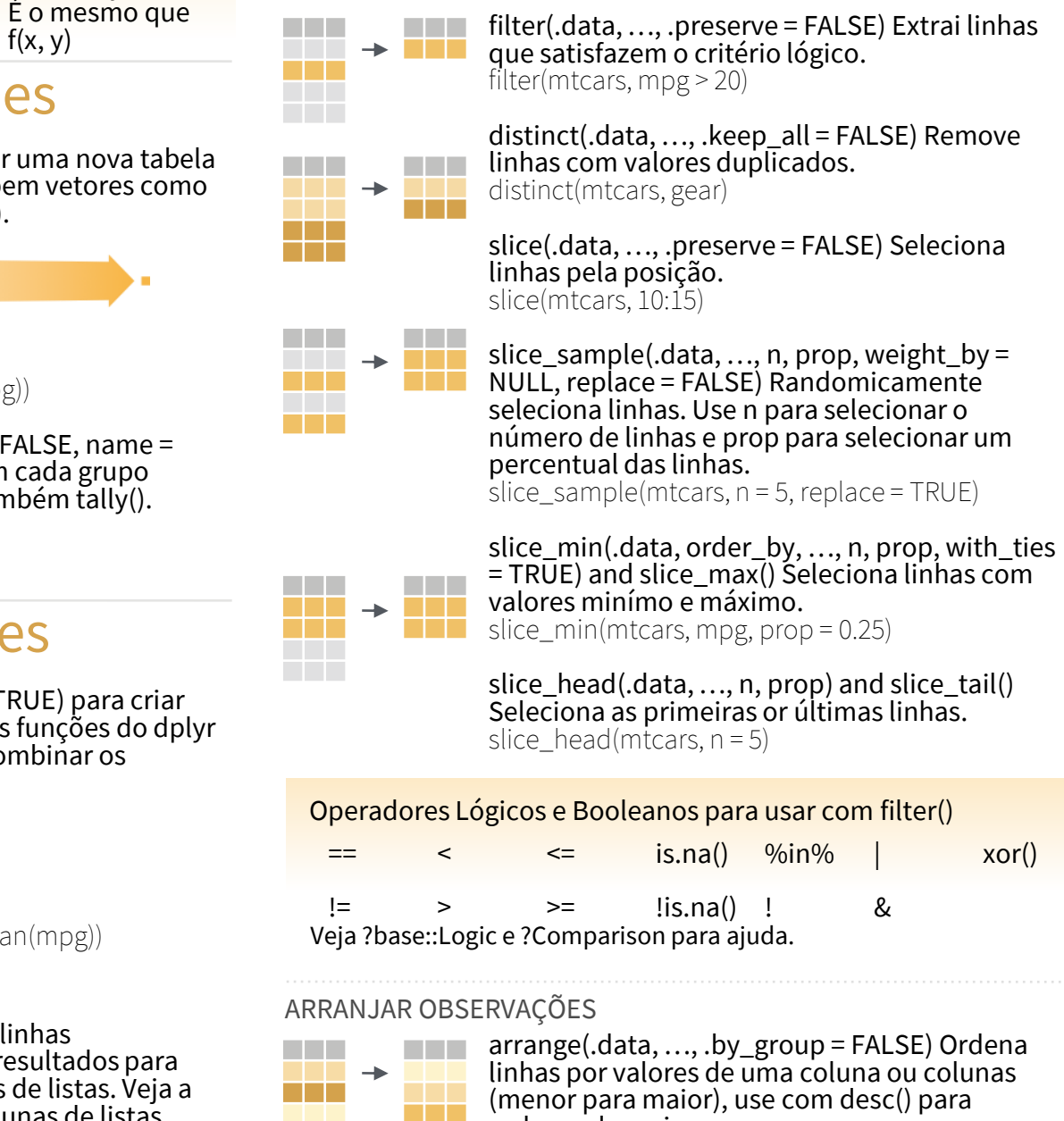

ordenar de maior para menor. arrange(mtcars, mpg) arrange(mtcars, desc(mpg))

#### ADICIONAR OBSERVAÇÕES

a da d

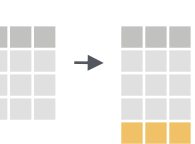

n an a

add\_row(.data, …, .before = NULL, .after = NULL) Adiciona uma ou mais linhas em uma tabela. add\_row(cars, speed =  $1$ , dist =  $1$ )

### Manipulando Variáveis

#### EXTRAÇÃO DE VARIÁVEIS

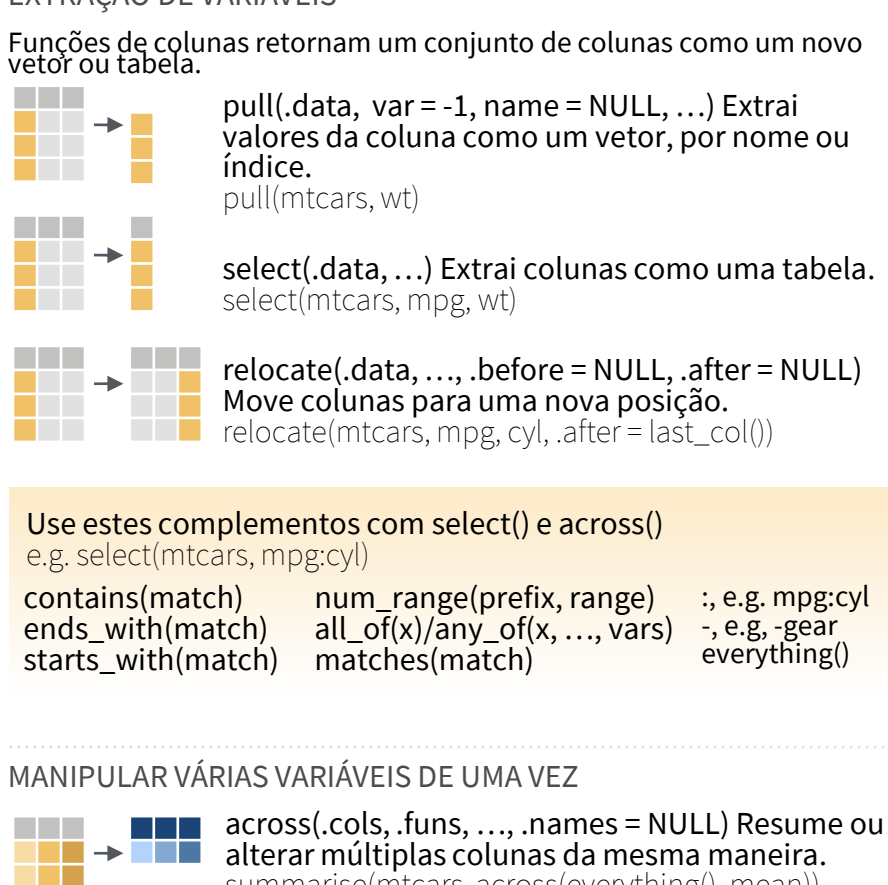

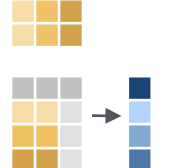

summarise(mtcars, across(everything(), mean)) c\_across(.cols) Computa através das colunas os

dados linha a linha. transmute(rowwise(UKgas), total = sum(c\_across(1:2)))

#### CRIANDO NOVAS VARIÁVEIS

Aplica funções vetorizadas em colunas. Funções vetorizadas recebem vetores como entradas e retornam vetores do mesmo tamanho como saída (vide verso).

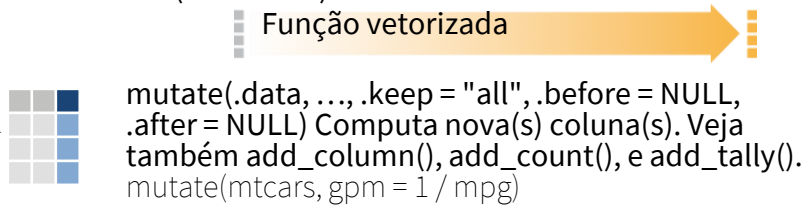

transmute(.data, …) Computa nova(s) coluna(s) e descarta as demais. transmute(mtcars,  $gpm = 1 / mpg$ )

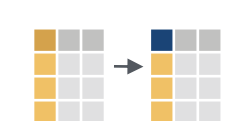

**Contract** 

 $\rightarrow$ 

rename(.data, …) Renomeia colunas. Use rename\_with() para renomear usando uma função. rename(cars, distance = dist)

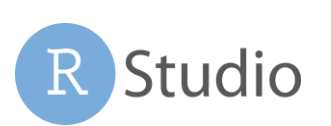

RStudio® is a trademark of RStudio, PBC • [CC BY SA](https://creativecommons.org/licenses/by-sa/4.0/) RStudio • [info@rstudio.com](mailto:info@rstudio.com) • 844-448-1212 • [rstudio.com](http://rstudio.com) • Learn more at [dplyr.tidyverse.org](https://dplyr.tidyverse.org/) • dplyr 1.0.7 • Updated: 2021-07 Traduzido por: Eric Scopinho · [linkedin.com/in/scopinho](https://linkedin.com/in/scopinho)

### Funções Vetorizadas

#### PARA USAR COM MUTATE ()

mutate() e transmute() aplicam funções vetorizadas em colunas para criar novas colunas. Funções vetorizadas recebem vetores como argumento de entrada e retornar vetores de mesmo tamanho como saída.

Função vetorizada

#### DESLOCAMENTO

dplyr::lag() – desloca elementos em 1 dplyr::lead() – desloca elementos em -1

#### AGREGAÇÃO ACUMULADA

dplyr::cumall() – acumulado de all()  $d$ plyr:: $cumany()$  – acumulado de any() cummax() – acumulado de max() dplyr::cummean() – acumulado de mean() cummin() – acumulado de min()  $cumprod() - acumulado de pro'd()$  $cumsum() - acumulado de sum()$ 

#### RANQUEAMENTO

dplyr::cume\_dist() – proporção de todos valores <= dplyr::dense\_rank() – ranq. sem brechas  $dy/dy$ :: min\_rank() – rang. com empates = min dplyr::ntile() – intervalões em n intervalos dplyr::percent\_rank() - min\_rank escalado até [0,1]  $dp|y$ ::row\_number() – rang. empates = "primeiro"

#### MATEMÁTICA

+, - , \*, /, ^, %/%, %% - oper. aritiméticas log(), log2(), log10() - logs  $\langle \langle \langle -\rangle \rangle$  =,  $\langle -\rangle$ ,  $\langle -\rangle$  == - comparações lógicas dplyr:: $\beta$ etween() - x >= esquerda & x <= direita  $dp|y$ ::near() - == seguro para números com pontos flutuantes

#### MISCELÂNIA

dplyr::case\_when() - if\_else() de vários casos starwars %>% mutate(type = case\_when( height > 200 | mass > 200 ~ "large",<br>"species == "Droid" ~ "robot"

 $s\overline{p}$ ecies == "Droid"<br>TRUF  $\sim$  "other") )

dplyr::coalesce() – primero valor não-NA por elemento através de um conjunto de vetores dplyr::if\_else() - if() + else() elemento por elemento  $dp/lyr$ ::na\_if() – altera um valores específico para NA pmax() - max() elemento por elemento pmin() - min() elemento por elemento

## Funções de Resumo

#### PARA USAR COM SUMMARISE ()

summarise() aplica funções de resumo em colunas para criar uma nova tabela. Funções de resumo recebem vetores como entrada e retornam um valor único na saída.

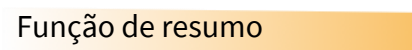

#### CONTAGEM dplyr::n() – número de valores/linhas dplyr::n\_distinct() - # de valores únicos  $sim($ !is.na()) - # de não-NA's

POSIÇÃO mean() - média, também mean(!is.na()) median() - mediana

LÓGICA mean() – proporção de verdadeiros (TRUE) sum() - # de verdadeiros (TRUE)

ORDEM dplyr::first() – primeiro valor dplyr::last() – último valor dplyr::nth() – valor na enésima posição do vetor

RANQUEAMENTO quantile() - enésimo quartil min() – valor mínimo max() – valor máximo

DISPERSÃO IQR() – distância inter-quartil mad() – desvio absoluto médio sd() – desvio padrão var() - variância

### Nome de Linhas

Dados organizados (tidy) não usam nomes de linhas (que contém uma variável fora das colunas). Para trabalhar com este nomes, mova para uma coluna.

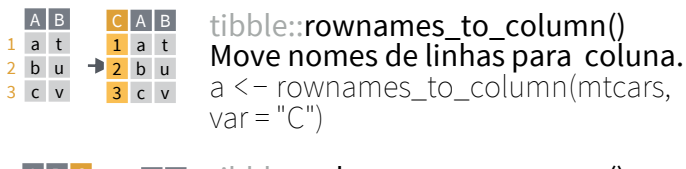

AB tibble::column\_to\_rownames()  $\frac{t}{n-1}$   $\frac{1}{n}$  Move coluna como nome das linhas. column\_to\_rownames(a, var = "C") u 2 b 3 c v v 3 c  $A \mid B \mid C$ 1 a t 2  $b$  u

Veja também tibble::has\_rownames() e tibble::remove\_rownames().

### Combinando Tabelas

#### JUNTANDO VARIÁVEIS JUNTANDO OBSERVAÇÕES

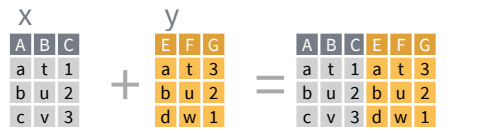

bind\_cols(…, .name\_repair) Retorna tabelas colocadas lado a lado como um tabela única. Comprimento das colunas devem ser iguais. Colunas não serão combinadas por id (para isso veja Dados Relacionais abaixo), então certifique-se que ambas as tabelas estão ordenadas como você deseja antes de uni-las.

#### RELACIONANDO DADOS

Use uma "União Transformadora" para unir uma tabela com colunas de outra, combinando valores de linhas correspondentes. Cada união (join) retem uma combinação diferente de valores das tabelas.

 $\frac{AB|C|D}{A|B|}$  left\_join(x, y, by = NULL, copy = FALSE, suffix =  $c("x", "y"), ..., keep = FALSE,$ na\_matched = "na") Une valores iguais de y em x. a t 1 3 b u 2 2 c v 3 NA

ABCD right\_join(x, y, by = NULL, copy = FALSE,  $s$ uffix =  $c("x", "y", ..., keep = FALSE,$ na\_matches = "na") Une valores iguais de x em y. a t 1 3 b u 2 2 d w NA 1

inner\_join(x, y, by = NULL, copy = FALSE, suffix =  $c("x", "y")$ , ..., keep = FALSE, na\_matches = "na") Une todos os dados. Retem somente linhas em comum. A B C D a t 1 3 b u 2 2

 $full\_join(x, y, by = NULL, copy = FALSE,$ suffix = c(".x", ".y"), …, keep = FALSE, na\_matches = "na") Ene dados, retem  $\frac{d}{dx}$  w MA 1 todos os valores e todas as linhas. A B C D a t 1 3 b u 2 2 c v 3 NA

### OPERAÇÕES DE DEFINIÇÃO COMBINANDO COLUNAS PARA UNIÕES

Use by  $= c("col1", "col2", ...)$  para definir uma ou mais colunas de combinação.  $left\_join(x, y, by = "A")$  $A$   $B.x$   $C$   $B.y$   $D$ a t 1 t 3 b u 2 u 2 c v 3 NA NA

Use um vetor,  $by = c("col1" =$ "col2"), para combinar colunas com nomes diferentes em cada tabela.  $left\_join(x, y, by = c("C" = "D"))$  $A.x$  B.x C  $A.y$  B.y a t 1 d w b u 2 b u c v 3 a t

Use suffix para definir o sufixo para colunas não combinadas que tem o mesmo nome em tabelas diferentes.  $left\_join(x, y, by = c("C" = "D"),$ suffi $\bar{x} = c("1", "2")$ A1 B1 C A2 B2  $a$  t 1 d w b u 2 b u c v  $3$  a t

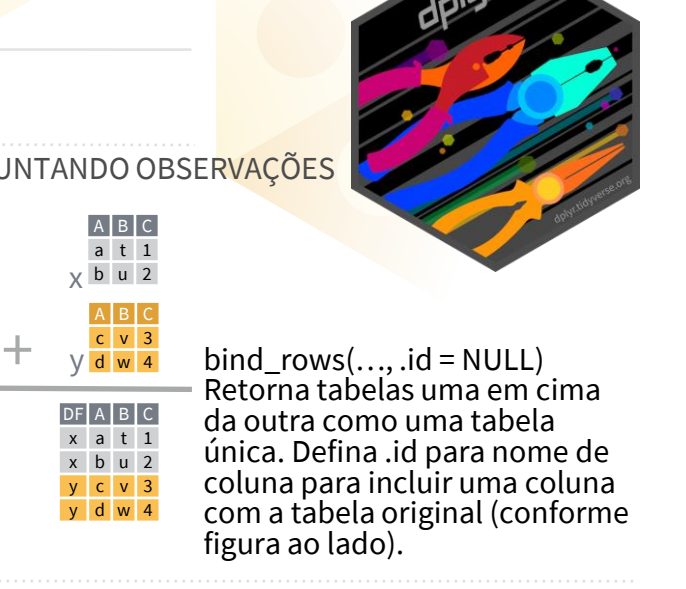

Use uma "União de Filtro" para filtrar uma tabela conforme linhas de uma outra tabela.

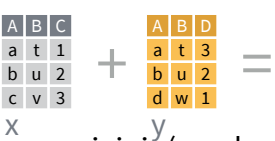

- $semi_join(x, y, by = NULL, copy = FALSE, ...,$  $A \mid B \mid C$
- na\_matches = "na") Retorna linhas de x que estão presentes em y. Use para ver o que será incluído em uma união. a t 1 b u 2
- anti\_join(x, y, by = NULL, copy = FALSE, ..., na\_matches = "na") Retorna linhas de x que não estão presentes em y. Use para ver o que NÃO será incluído em uma união..  $A \mid B \mid C$ c v 3

Use uma "União de Aninhamento" para inserir uma tabela em um data frame.

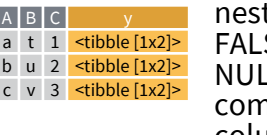

 $\sum_j \text{Join}(x, y, by = NULL, copy =$ FALSE, keep = FALSE, name = LL, …) Une dados, aninhando nbinações de y em uma nova coluna de um data frame.

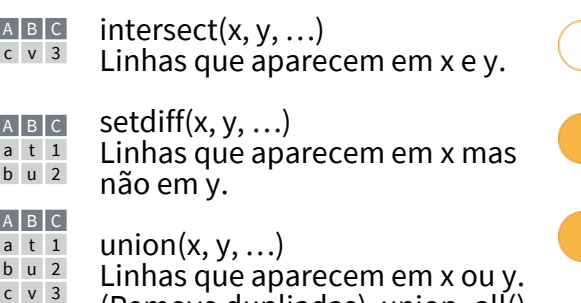

(Remove dupliadas). union\_all() mantém duplicadas. d w 4

Use setequal() para testar se dois conjunto de dados contém as mesmas linhas (em qualquer ordem).

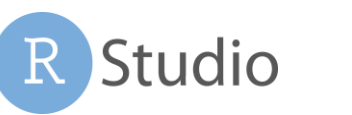

RStudio® is a trademark of RStudio, PBC • [CC BY SA](https://creativecommons.org/licenses/by-sa/4.0/) RStudio • [info@rstudio.com](mailto:info@rstudio.com) • 844-448-1212 • [rstudio.com](http://rstudio.com) • Learn more at [dplyr.tidyverse.org](https://dplyr.tidyverse.org/) • dplyr 1.0.7 • Updated: 2021-07 Traduzido por: Eric Scopinho • [linkedin.com/in/scopinho](https://linkedin.com/in/scopinho)